## **Create product**

To create a product, use the following request:

POST /products

## **Request JSON Objects**

Valid JSON parameters include the following.

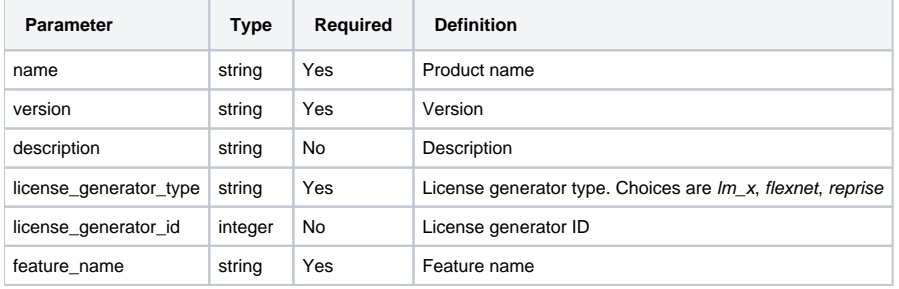

## **Example request**

```
POST /products HTTP/1.1
Content-Type: application/json
Authorization: Bearer f794846b7c26621688e1e06164975b4eae8ce2f6
{
        "name": "License Statistics",
        "version": "6.0",
        "description": "",
        "license_generator_type": "lm_x",
         "license_generator_id": null,
         "feature_name": "Professional"
}
```
## **Response**

The LAC REST API returns the standard HTTP response codes described in the following table.

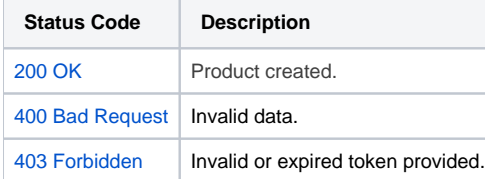

**Example Response**

```
HTTP/1.1 200 OK
Content-Type: application/json
{
       "id": "1",
       "name": "License Statistics",
        "version": "6.0",
        "description": "",
        "LicenseGenerator": null,
        "ProductTemplates": [
              \{ "id": "1",
                       "name": "Default",
                      "product_id": "1"
 }
[1] [1] [1]
}
```